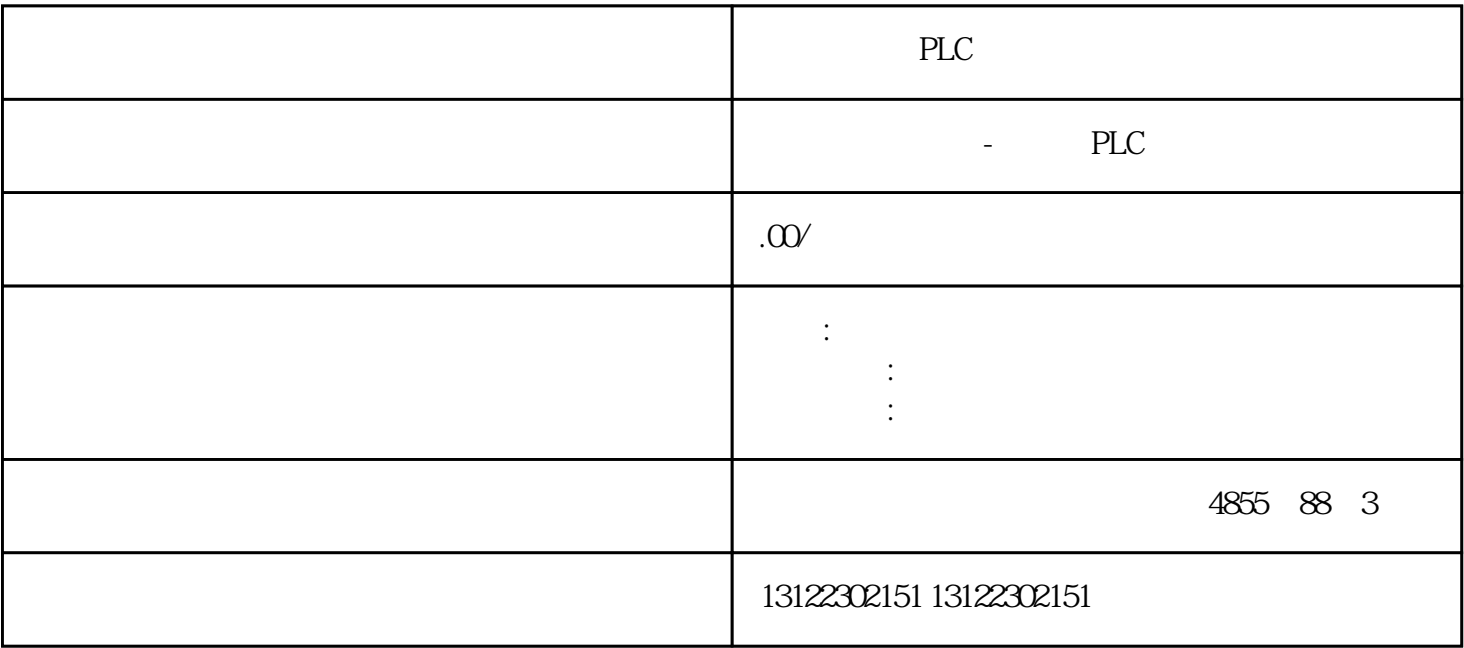

 $\lambda$ 

**SIEMENS** 

- 1 SIMATIC S7 PLC S7-200 S7-1200 S7-300 S7-400 ET-200 S7-200SMART
- 2 LOGO 230RC 230RCO 230RCL 24RC 24RCL
- 3 SITOP 24V DC 1.3A 2.5A 3A 5A 10A 20A 40A .
- 4 HMI TD200 TD400C K-TP OP177 TP177, MP277 MP377,
- $5\degree$
- 

## **SIEMENS**

- $1$  5SY 5SL 5SN
- 2 3VA 3VM 3VT8
- 3 3WL 3WT
- $4\,$

**SIEMENS** 

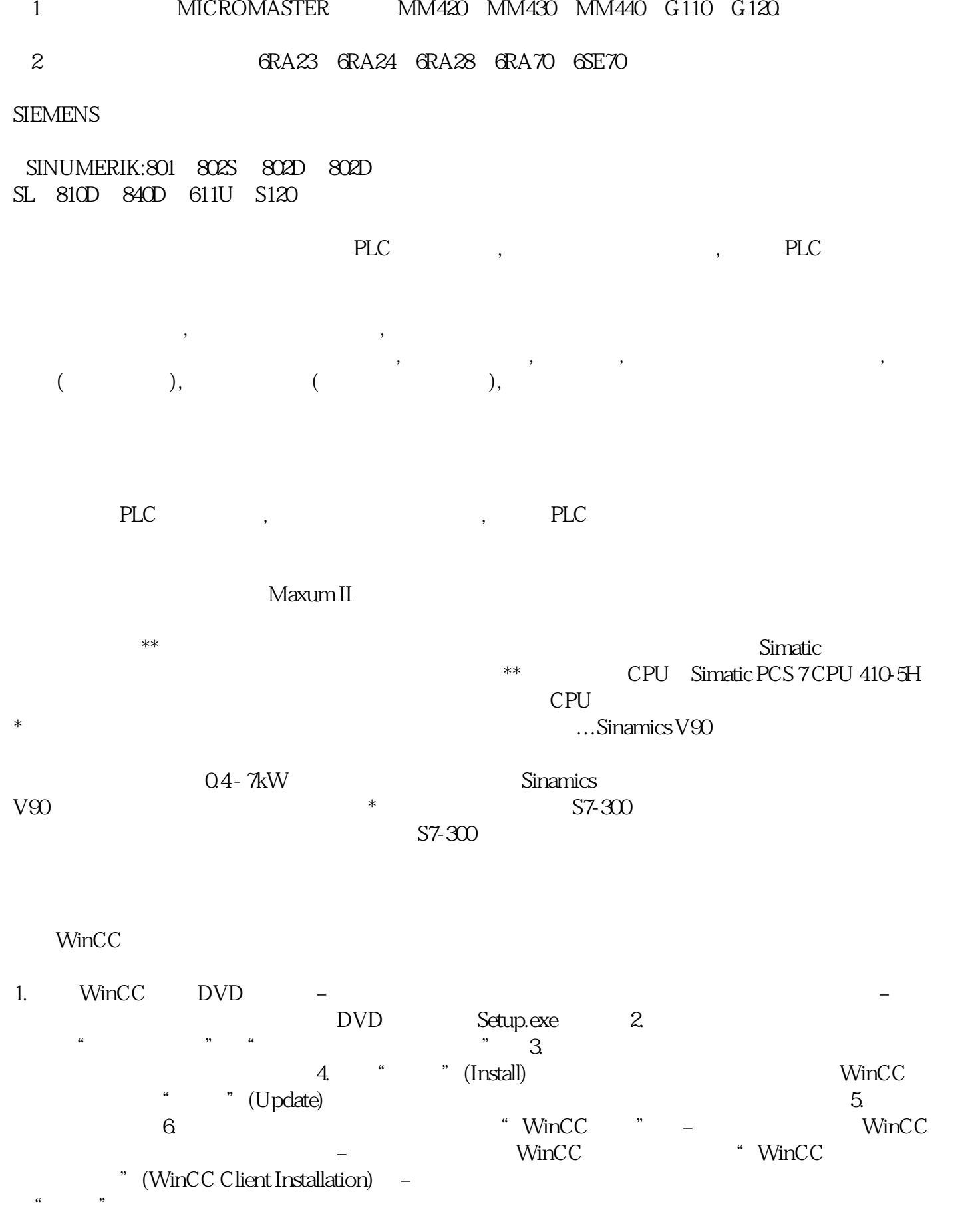

 $\alpha$  +  $\alpha$  +  $\beta$  +  $\gamma$  +  $\gamma$ estimation and the "term of "term of "term of "term of "term of "term of "term of "term of "term of "term of " 8. South the boundary of the WinCC windows with the settings of the settings) and the settings of the settings of the settings of the settings of the settings of the settings of the settings of the settings of the settings  $9.$ 

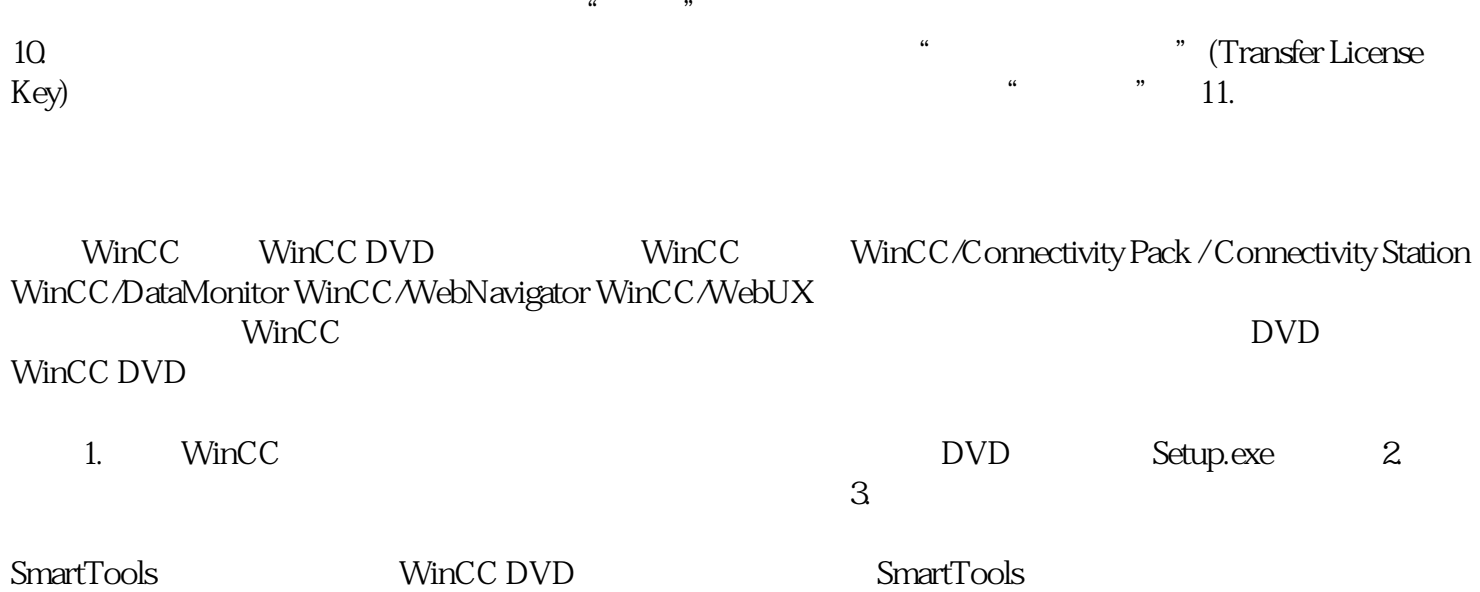

"Instdata\Smarttools\Setup\Setup.exe"